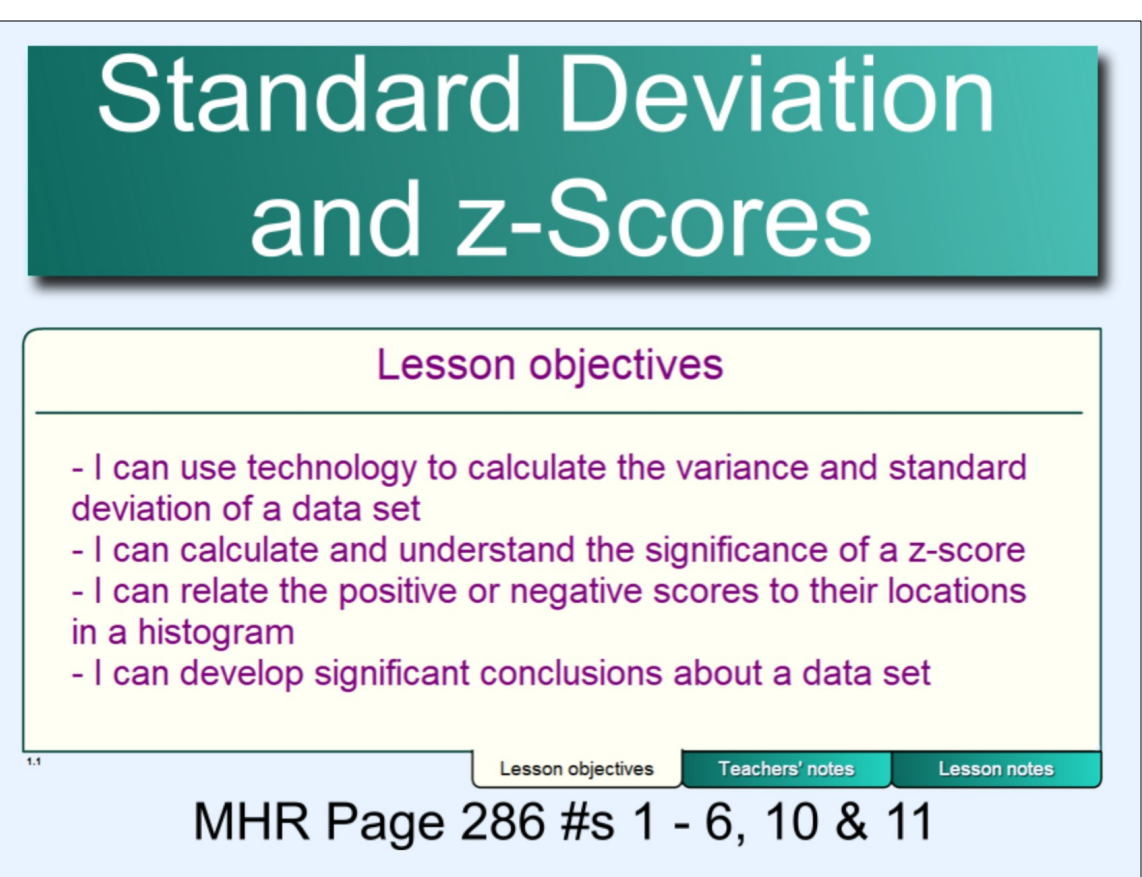

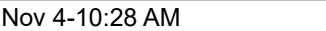

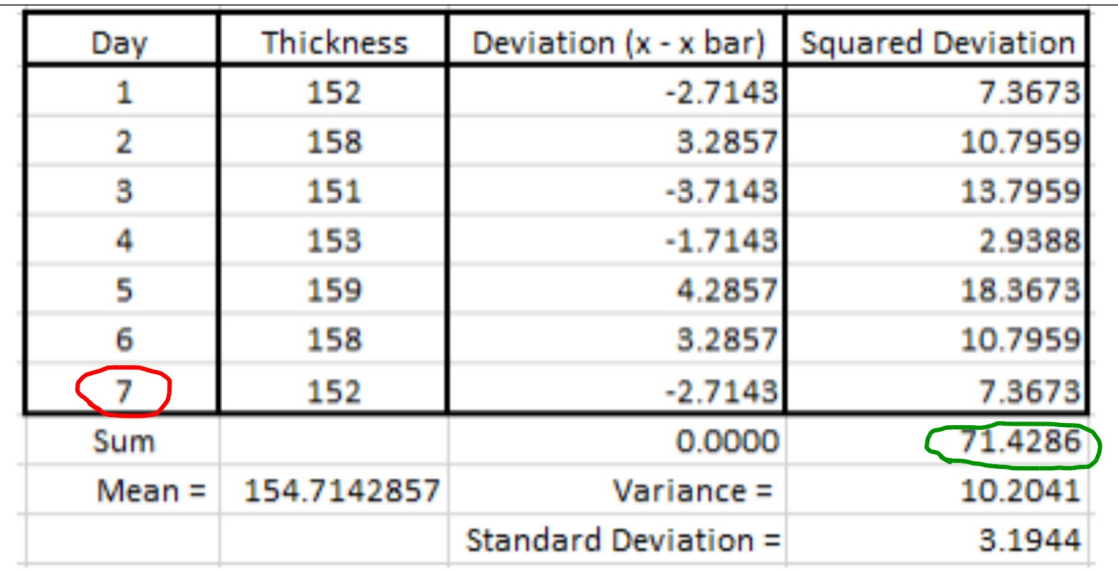

Variance  $=$  mean of the squared deviations Variance = Sum of Squared deviation  $+$  # of data points Standard deviation =  $\sqrt{variance}$ 

# **Definitions Variance** • The average squared difference of the scores from the mean **Standard Deviation** • The square root of the variance • The average distance of the scores from the mean z-Score • The number of standard deviations an observation is from the mean

#### Aug 31-11:06 AM

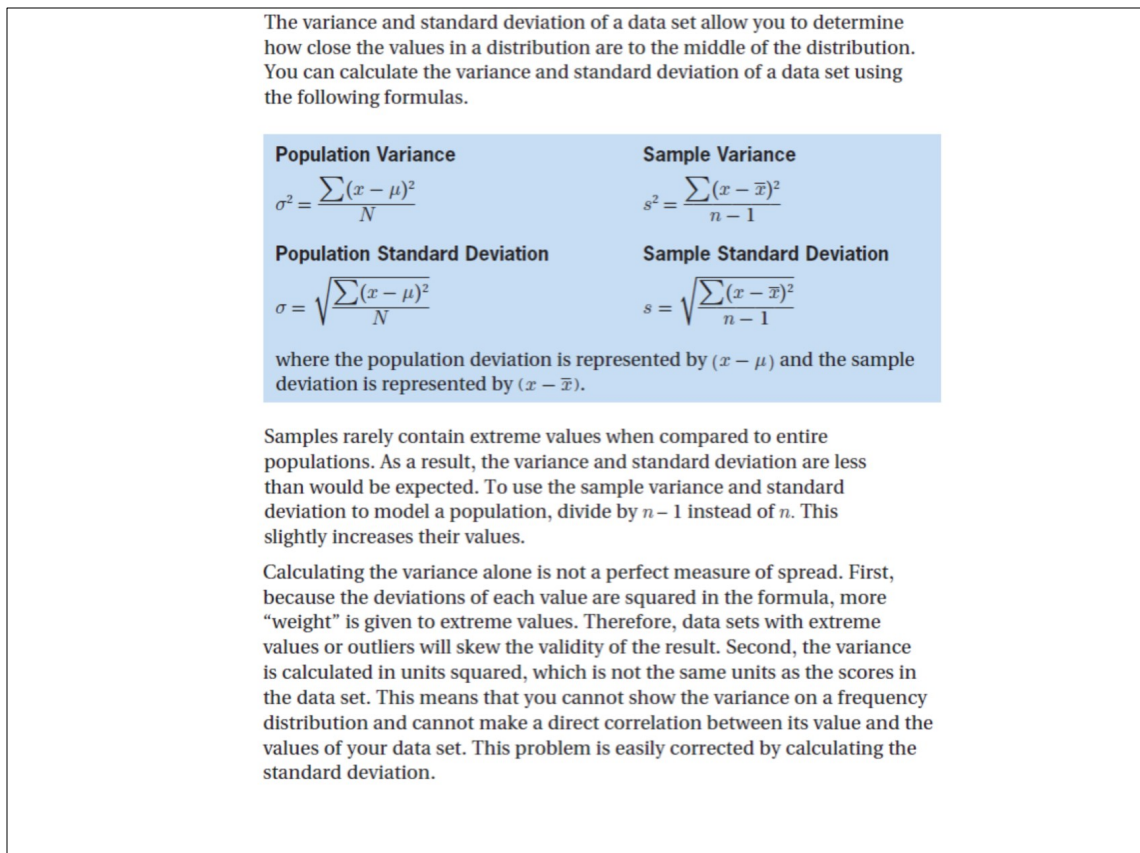

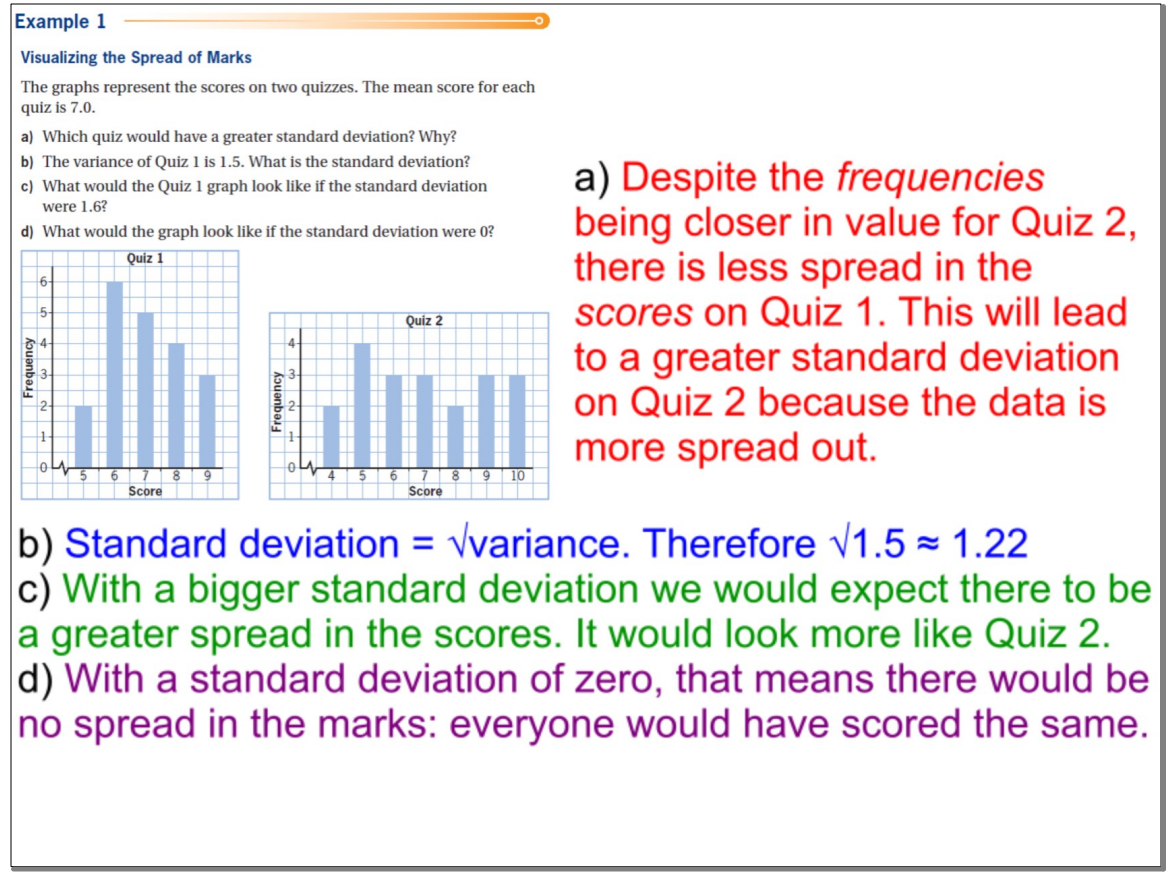

Aug 31-10:58 AM

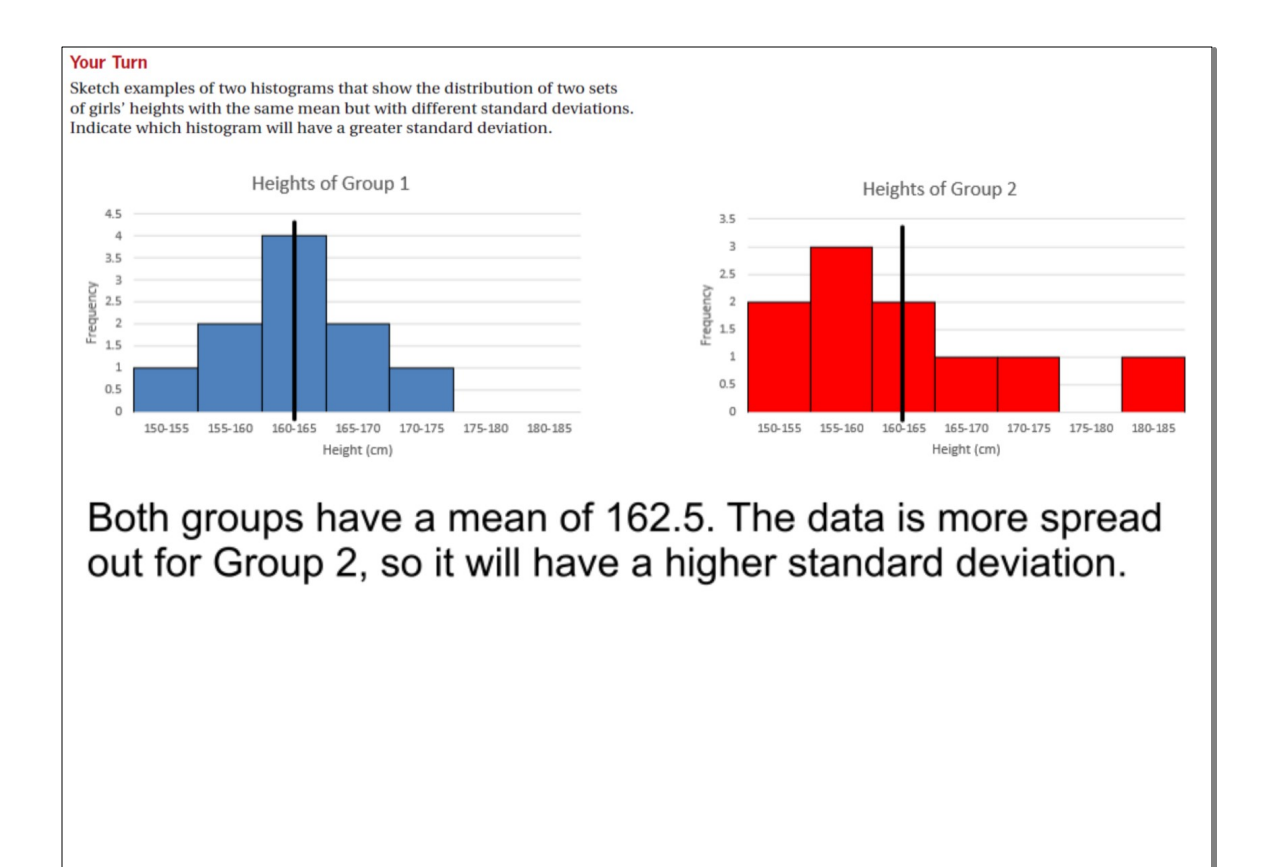

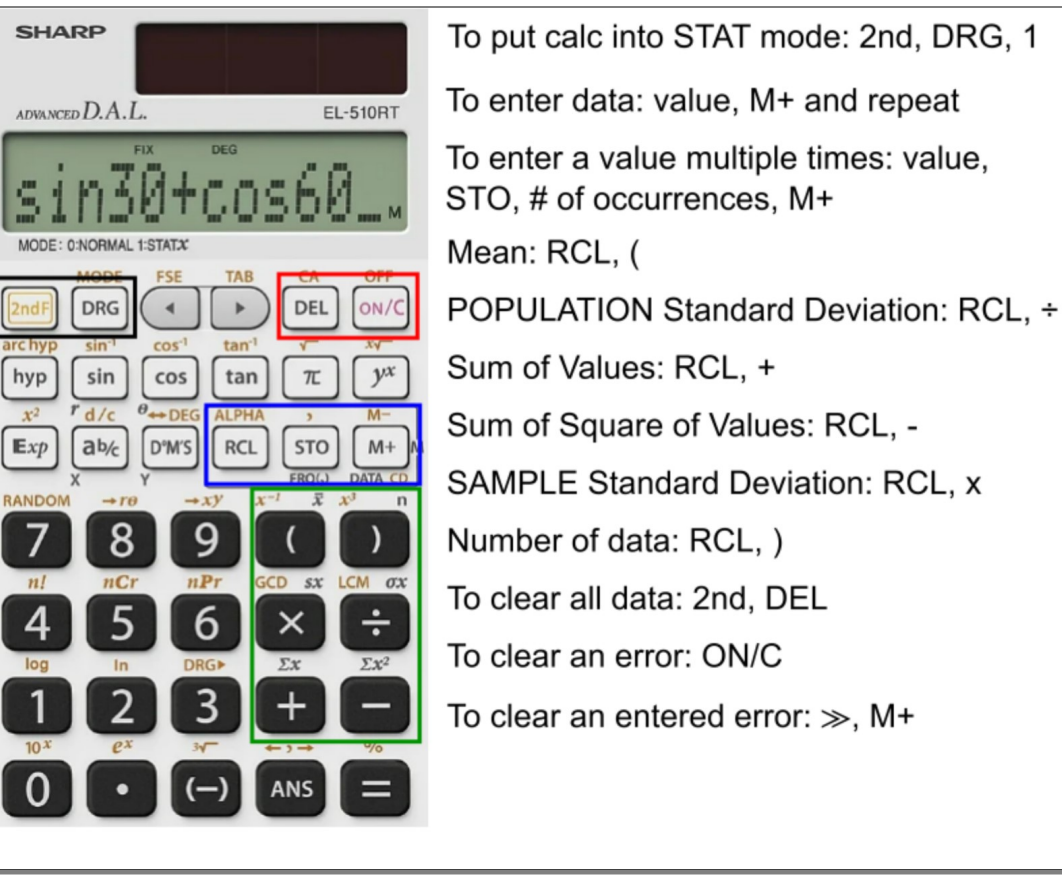

#### May 2-21:18

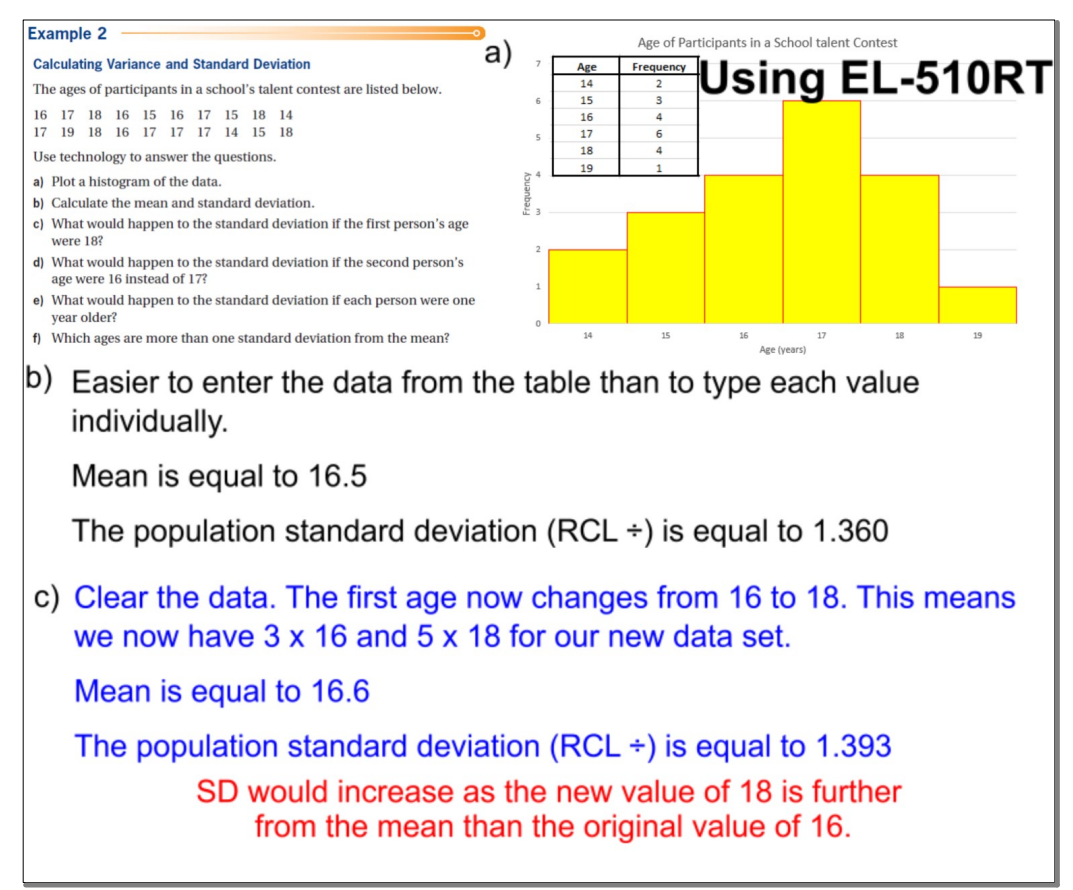

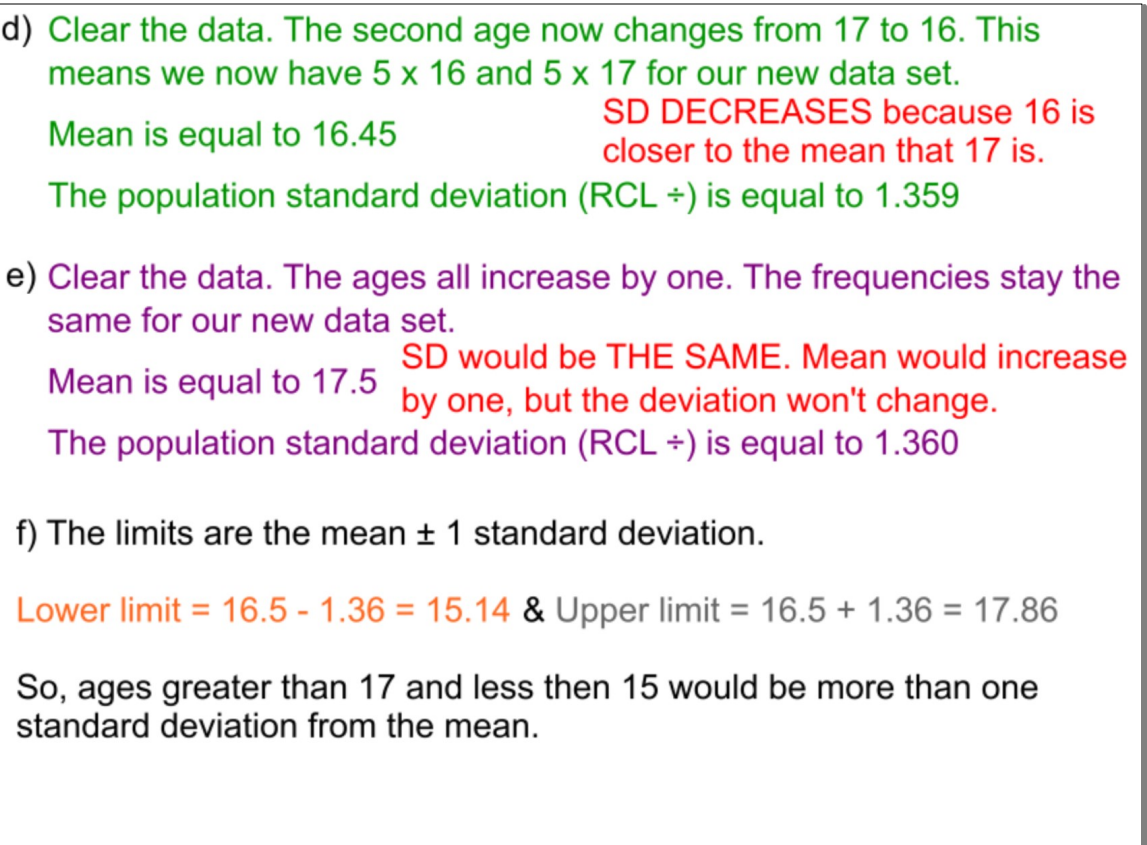

#### Oct 17-16:25

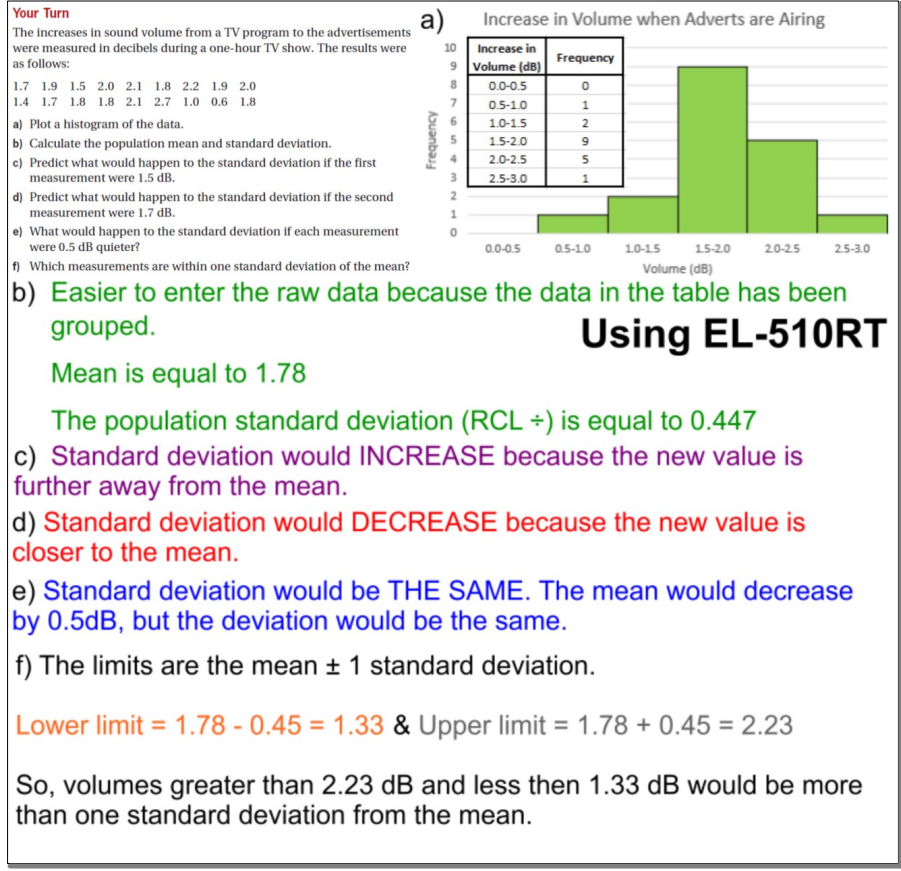

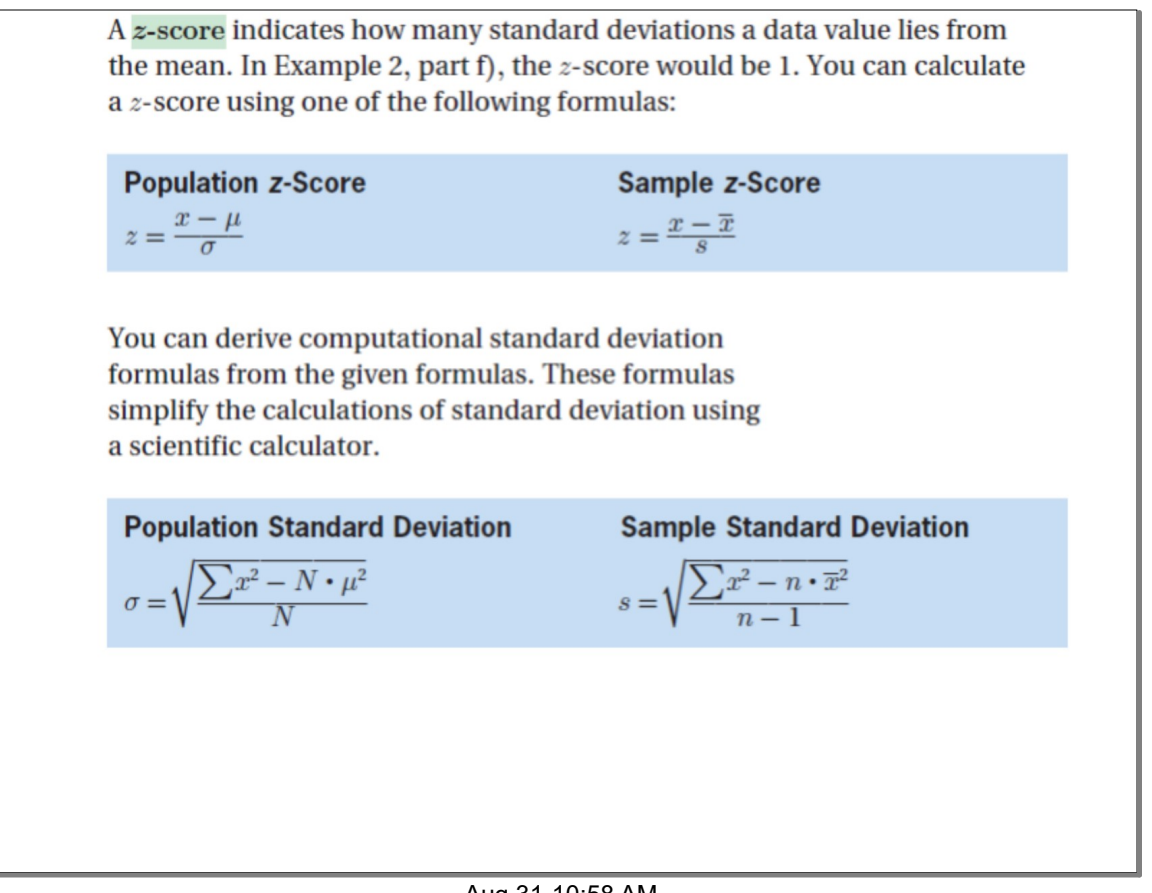

Aug 31-10:58 AM

Example 3  
\nAnalysing z-Scores  
\nA rod manifold 
$$
2\pi
$$
 and  $2\pi$  is the least a such that  $2\pi$  is the least a such that  $2\pi$  is the same. If  $2\pi$  is the same as its same of the part at  $\pi$  is the last a such that  $2\pi$  is the first a such that  $2\pi$  is the first a such that 

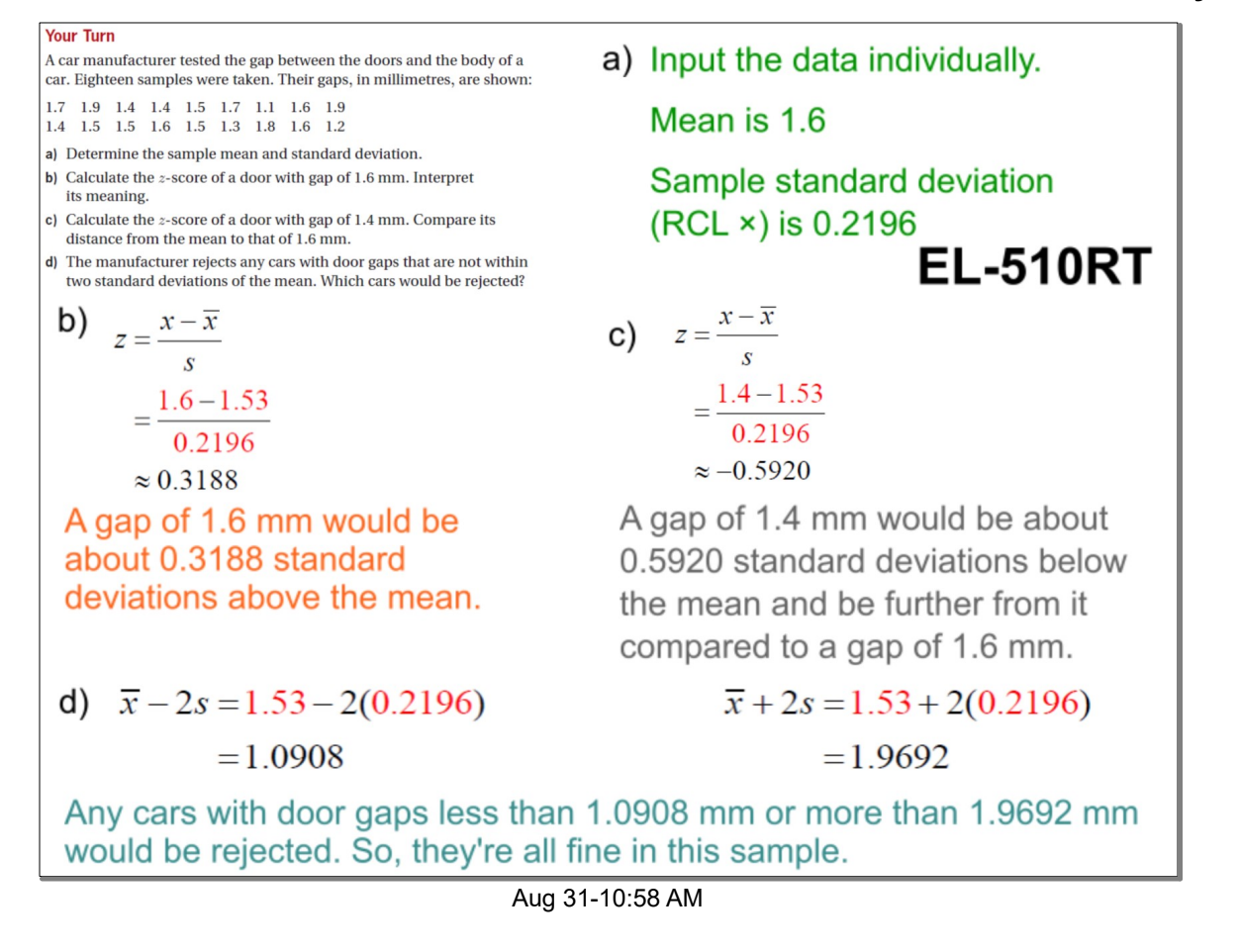

![](_page_6_Figure_3.jpeg)

![](_page_7_Figure_2.jpeg)

Aug 31-10:58 AM

**R3.** Explain how  $x$  relates to the mean if the  $z$ -score corresponding to  $x$  is

- a) positive
- b) negative
- c) zero

a) A positive z-score tells us that x is greater than the mean. b) A negative z-score tells us that x is less than the mean.

c) A z-score of zero tells us that x is equal to the mean.

R4. Explain how to decide whether the population or sample formulas need to be used for mean and standard deviation.

You should use population formulas when you are using all values from the population. Use the sample formulas when you are using only a sample of the population.